- **Title:** Shifting from closed-source graphical-interface to open-source programming environment:
- a brief tutorial on running Maxent in R
- 
- 4 **Authors:** Xiao Feng<sup>1\*</sup>, Cassondra Walker<sup>2</sup>, and Fikirte Gebresenbet<sup>2</sup>
- <sup>1</sup> Institute of Environment, University of Arizona, Tucson, Arizona 85721-0137, USA
- Department of Integrative Biology, Oklahoma State University, Stillwater, Oklahoma 74078,
- USA
- \*Corresponding author: Xiao Feng, Institute of Environment, University of Arizona, Tucson,
- Arizona 85721-0137, USA, xiao.feng@okstate.edu
- 

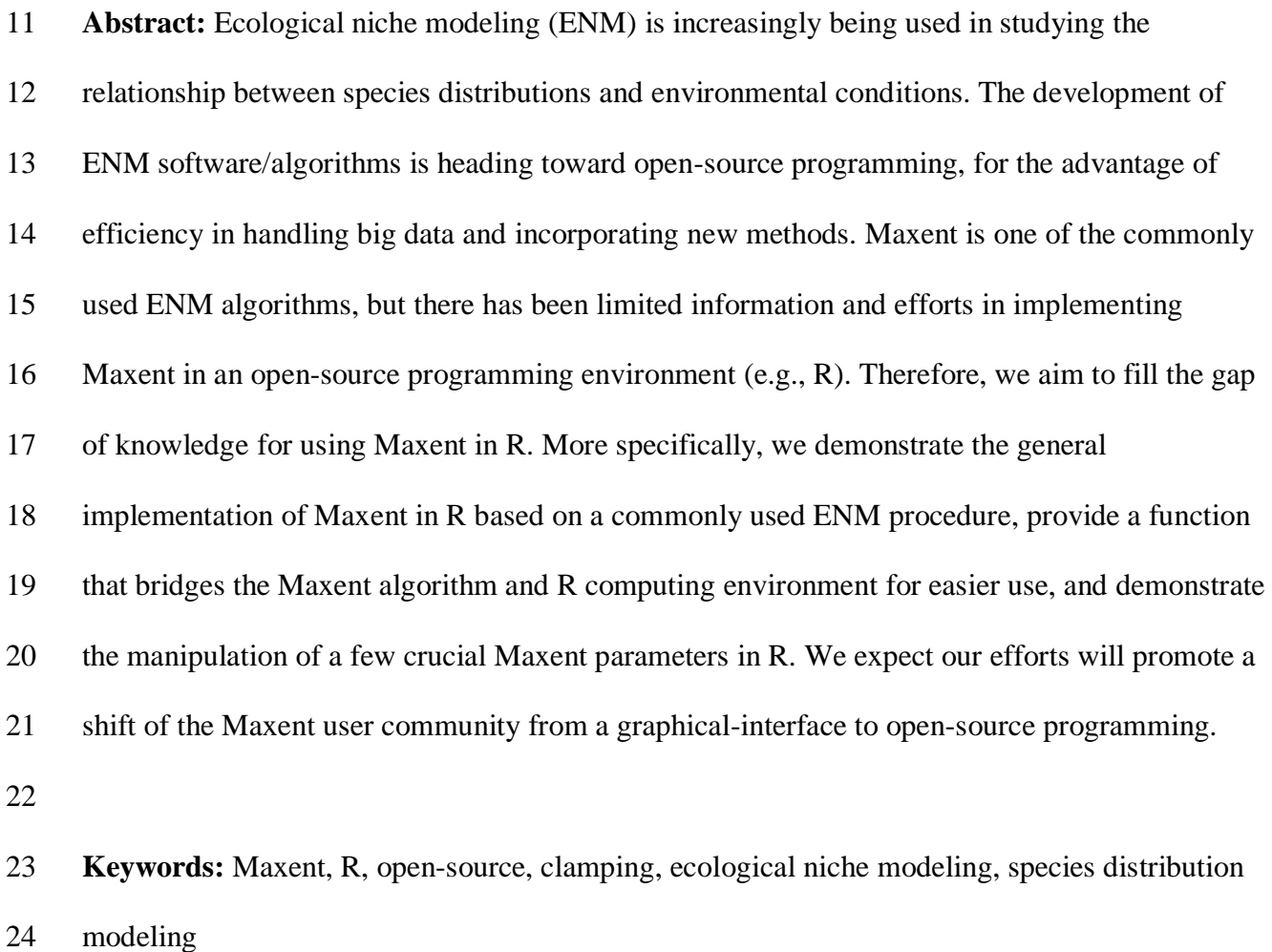

#### **Introduction**

 The use of ecological niche modeling (ENM; or species distribution modeling) to quantify the relationship between species' presences and environmental conditions (Peterson *et al.*, 2011) has increased with the rapid development of GIS techniques and the accumulation and digitization of museum specimens. In the field of ENM, many modeling algorithms have been developed [e.g., GARP (Stockwell, 1999), ENFA (Hirzel *et al.*, 2002), and Maxent (Phillips *et al.*, 2004)]. Recently there is a trend toward development of open-source algorithms and software (e.g., Maxent; Phillips *et al.*, 2017), particularly in a programming environment (i.e., R; Naimi & Araújo, 2016; Thuiller *et al.*, 2016; Hijmans *et al.*, 2017; R Development Core Team, 2017). The use of open-source algorithms in programing environments is particularly important and useful in the era of big data, when volumes and varieties of scientific data are accumulated at high speed. The input for ENM are mainly species' occurrence data and environmental data, which are both proliferating with advancements in technology and sampling efforts. The increase in species' occurrence data is due in large part to the digitization of museum specimens (Page *et al.*, 2015; Rogers, 2016) and citizen science projects (Sullivan *et al.*, 2009; Jackson *et al.*, 2015). This accumulation of species' locational data is most evident with the increase in records on the Global Biodiversity Information Facility (GBIF; http://www.gbif.org) database which has reached 0.79 billion species occurrences (accessed 25 July 2017). The other major data input for ENM are environmental data derived from geospatial techniques, which have increased largely from advances in Geographic Information Systems and remote sensing (Turner *et al.*, 2003; Wang *et al.*, 2010) and the creation of practical data products from them (Waltari *et al.*, 2014). With these advances, traditional software platforms (e.g., using graphical user interface by

 clicking) will be inadequate to handle such large amounts of data, whereas in a programing environment a simple loop function can efficiently process a task thousands of times based on an established procedure (e.g., Merow, 2017), with the further advantage of repeatability and accuracy. In addition to the increased amounts of available data, the development of new methods and tools is progressing rapidly (Muscarella *et al.*, 2014; Qiao *et al.*, 2015; Feng *et al.*, 2017b; Kass *et al.*, 2017). Traditional scientific software development will be insufficient in keeping pace with newly developed scientific methods, because of the limited effort and insight contained in a closed developing environment compared to a collective and open source developing environment (e.g. Github.com). In the field of ENM, Maxent (Elith *et al.*, 2006; Phillips & Dudik, 2008) is probably the most used algorithm; likely because it is a presence only technique that is able to take advantage of the large amounts of occurrence data available and its user-friendly graphical-interface (Joppa *et al.*, 2013). The popularity of Maxent is evident with just a quick search of literature as its publications have been cited collectively thousands of times (accessed 25 July 2017). Maxent was originally a closed-source software and has recently been adapted to be open-source (Phillips *et al.*, 2017), though we believe that the graphical user interface persists as the popular method of operation.

 There has been an effort to advocate the use of Maxent in R by Hijmans *et al.* (2017), but detailed demonstration of the how is lacking, creating a gap for novice users. The other gap of knowledge is that Maxent implements 67 parameters (Phillips, 2006), which are easy to manipulate in the graphical-interface but are not straight forward to implement in R. R users may

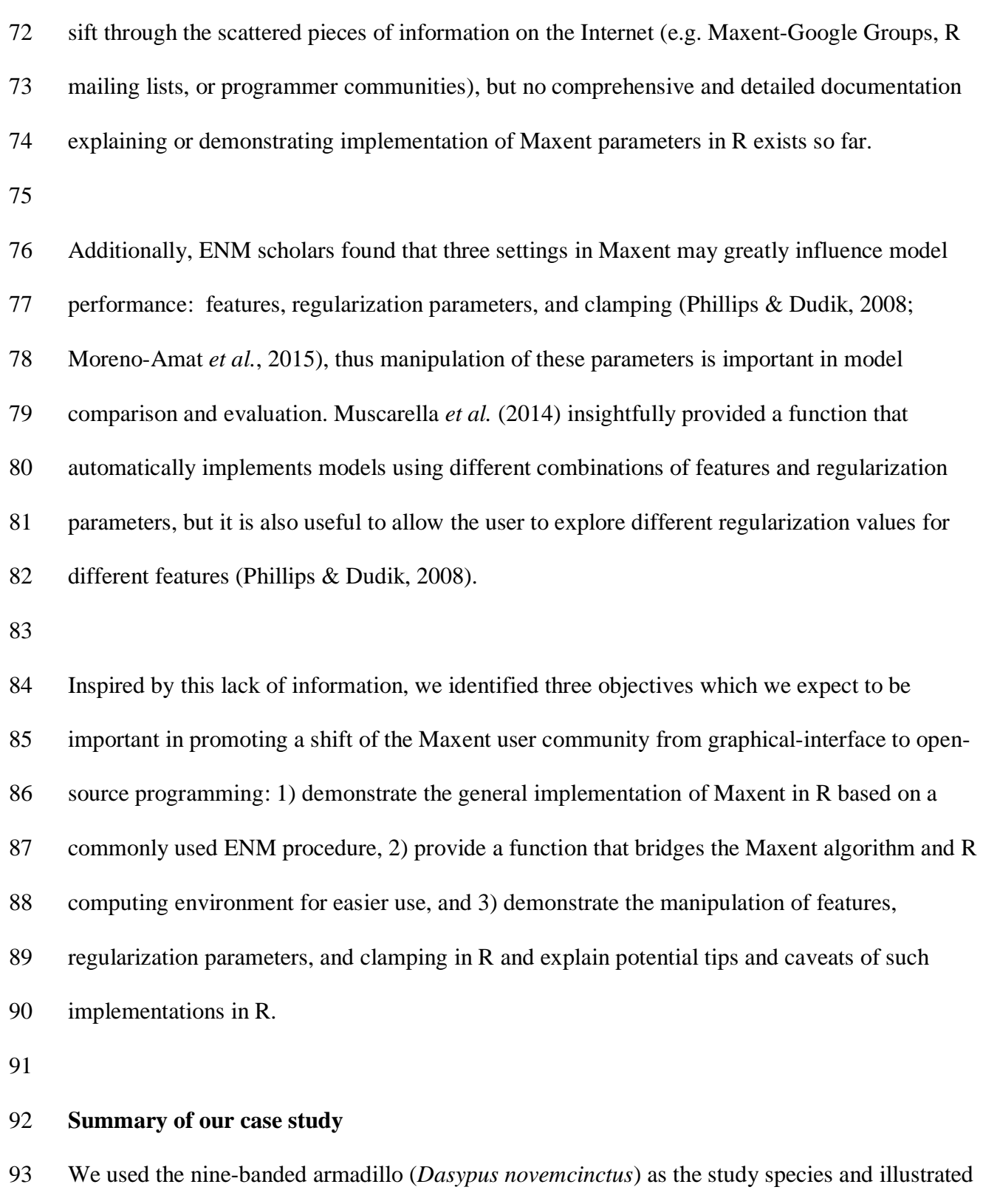

the general use of Maxent in R via R-Markdown document based on *dismo*, *raster*, and *knitr*

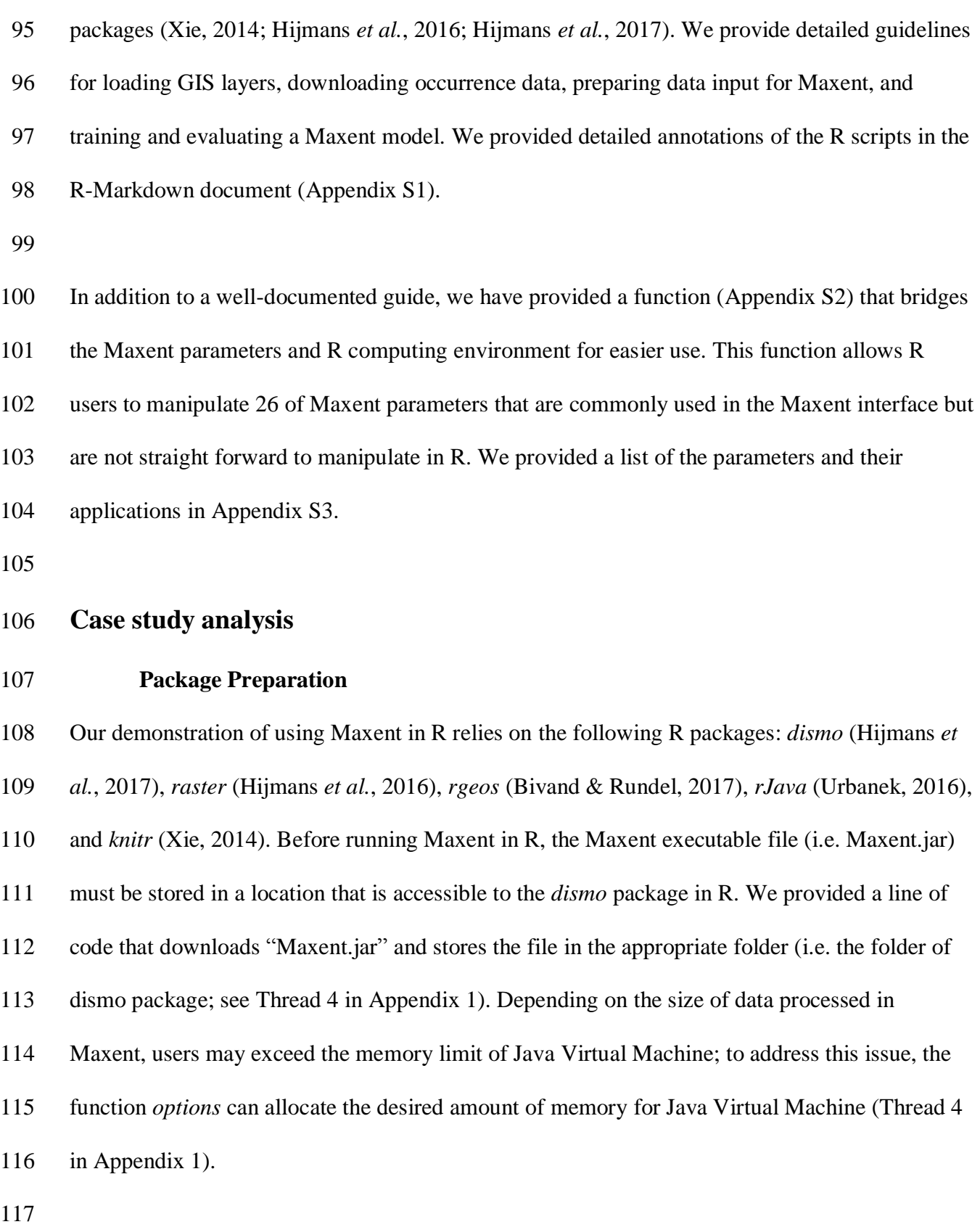

#### **Occurrence Data Preparation**

 We downloaded occurrence data of the nine-banded armadillo from GBIF using the function *gbif* and used additional functions to further filter and refine the downloaded dataset. Specifically, we eliminated records with invalid or duplicated coordinates using the functions *is.na* and *duplicated* (Thread 7 in Appendix 1). We then transformed the occurrence dataset into a spatial dataframe based on the associated coordinates using the *coordinates* function (Thread 8 in 124 Appendix 1). We further removed records with longitudes greater than  $-40^{\circ}$  or less than  $-110^{\circ}$  that seemed erroneous based on ecological knowledge of the study species. The use of a loop function at this point could potentially, allow users to process occurrence data for a list of focal species.

#### **Training Data Preparation**

 In our example, we used bioclimatic variables (downloaded from http://www.worldclim.org) as predictor variables for the ENM. We saved all environmental layers in one folder and loaded the desired files (i.e., files with *.bil* extension) through regular expression (Thread 5 in Appendix 1). Instead of using a world map or whole continent, we used a relatively smaller area for model training (i.e., buffers around occurrences; Thread 11 in Appendix 1). We restricted the bioclimatic layers to the study area using the functions *crop* and *mask* (Thread 12 in Appendix 1). Applying the *crop* function before *mask* is expected to save computation time by only masking a smaller extent.

We selected 10,000 random background points from the study area using the function

*sampleRandom*. To make this random sampling reproducible, we specified a fixed seed for the

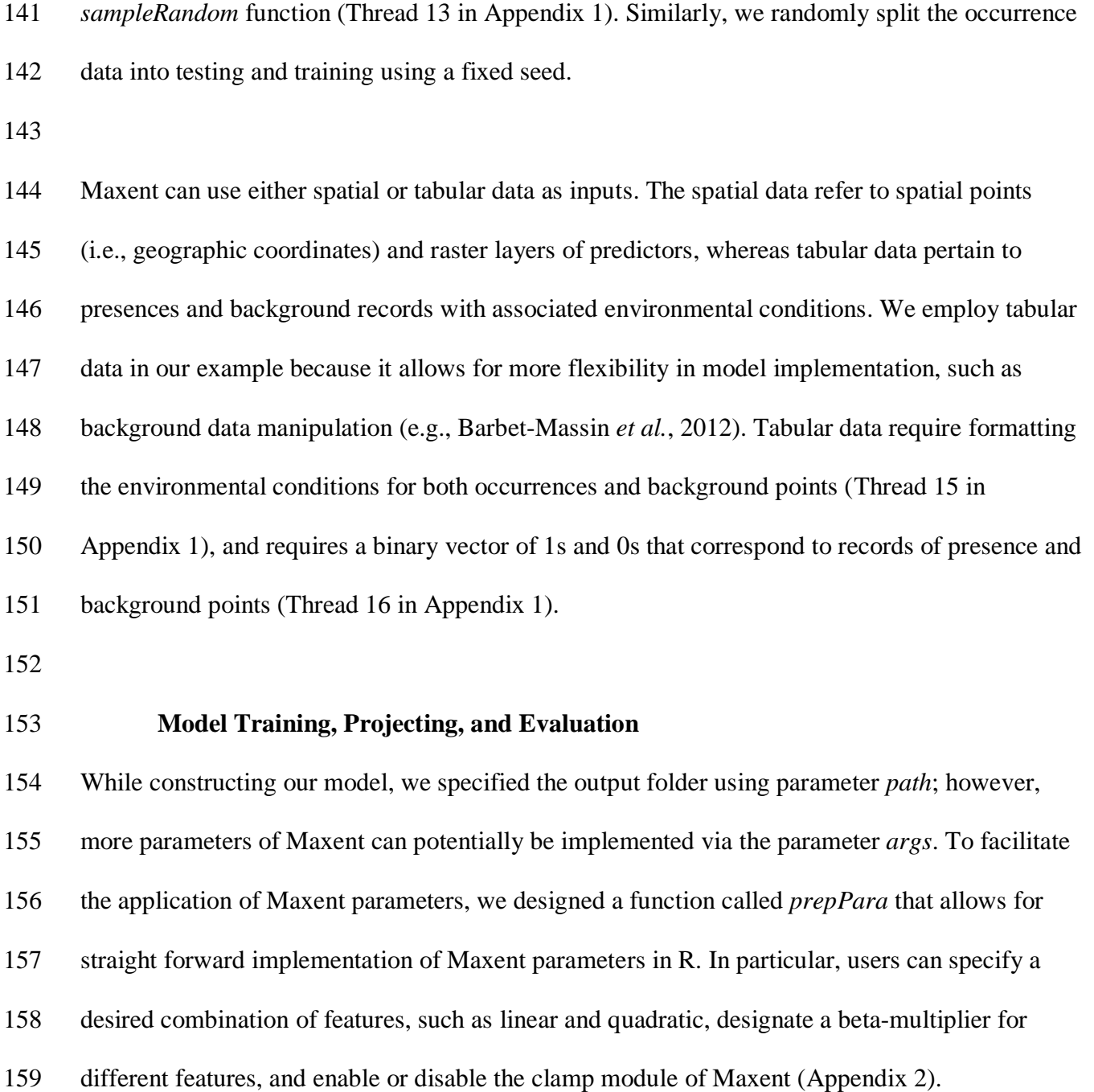

 We demonstrated two methods for model projection. The first method is similar to the procedure used by the Maxent interface, where the model projection is completed immediately after model training, by specifying the projection layers/data (Thread 23 in Appendix 1). The second method

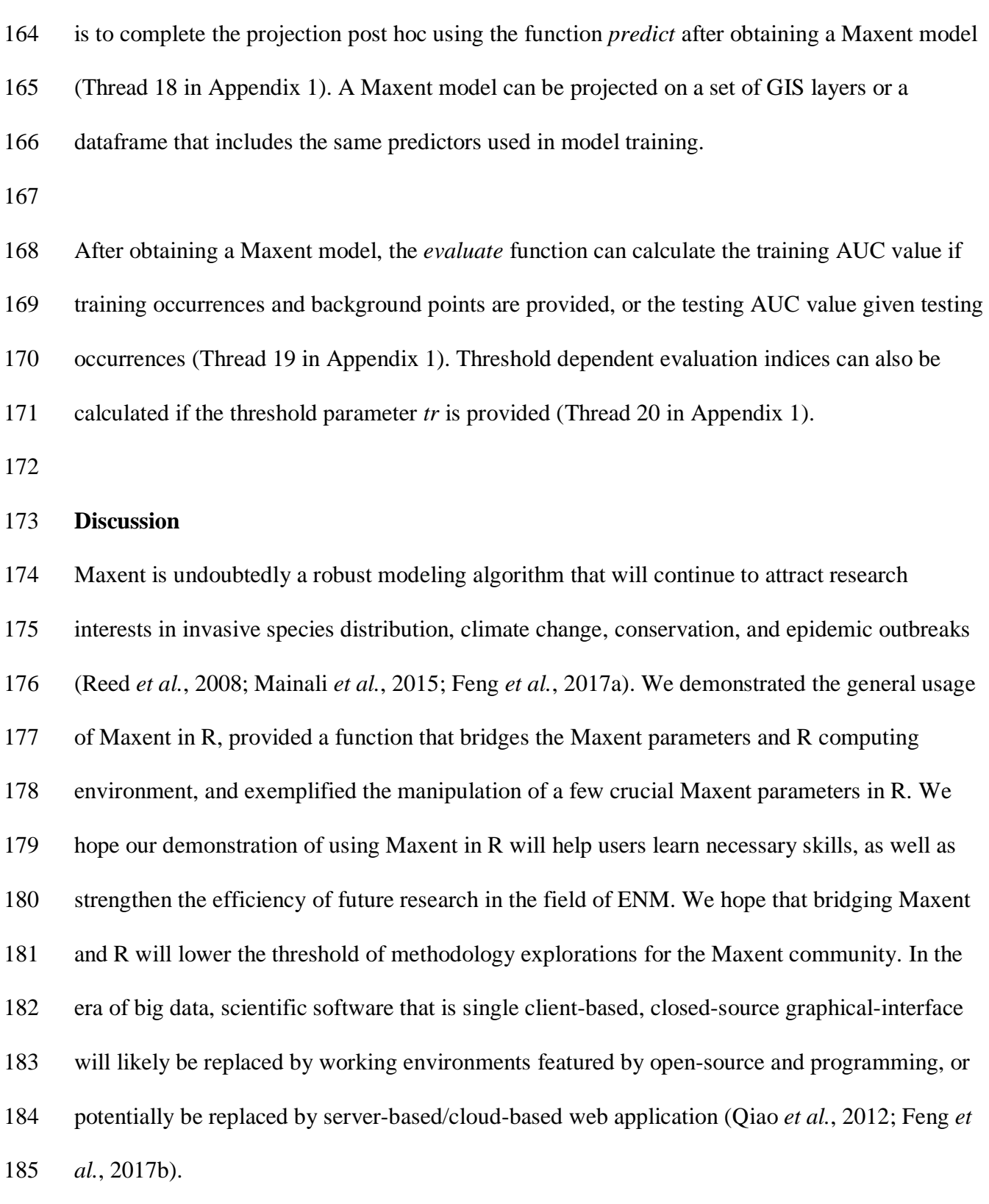

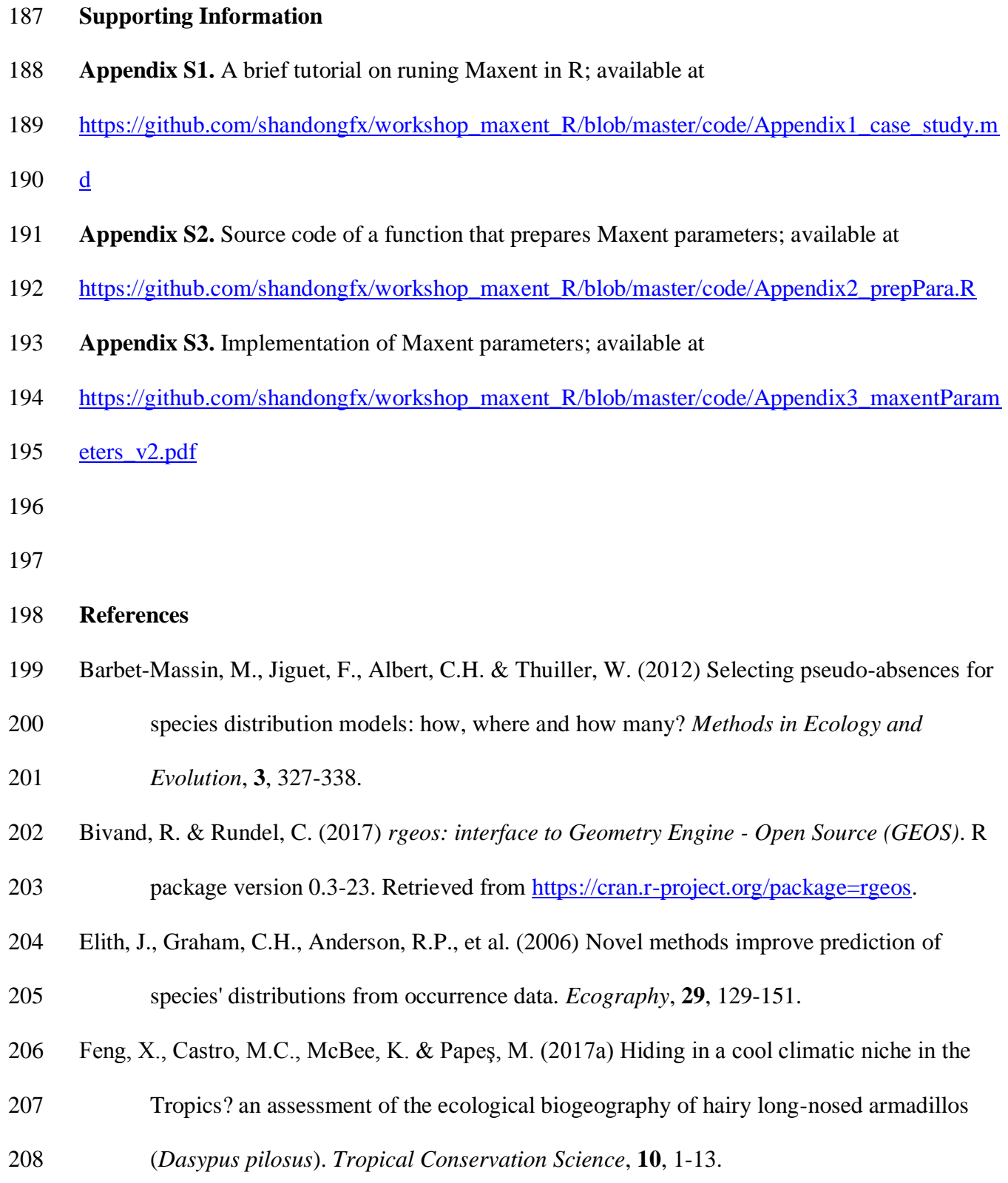

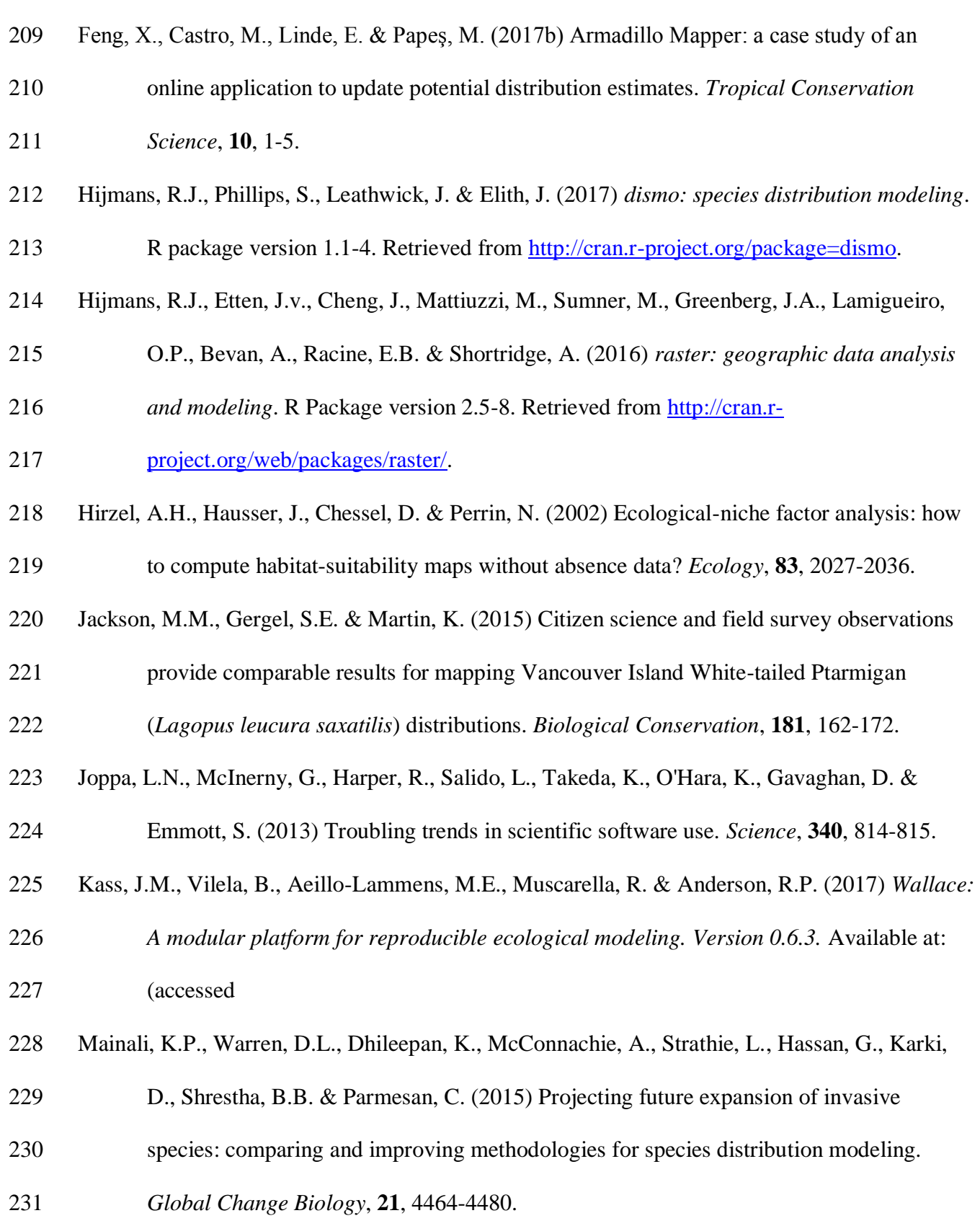

- Merow, C. (2017) *BIEN range methods description*. Available at:
- [http://bien.nceas.ucsb.edu/bien/wp-](http://bien.nceas.ucsb.edu/bien/wp-content/uploads/2017/06/BIEN3RangeMethodsSummary.pdf)
- [content/uploads/2017/06/BIEN3RangeMethodsSummary.pdf](http://bien.nceas.ucsb.edu/bien/wp-content/uploads/2017/06/BIEN3RangeMethodsSummary.pdf) (accessed September 19 2017).
- Moreno-Amat, E., Mateo, R.G., Nieto-Lugilde, D., Morueta-Holme, N., Svenning, J.-C. &
- García-Amorena, I. (2015) Impact of model complexity on cross-temporal transferability
- in MaxEnt species distribution models: an assessment using paleobotanical data.
- *Ecological Modelling*, **312**, 308-317.
- Muscarella, R., Galante, P.J., Soley-Guardia, M., Boria, R.A., Kass, J.M., Uriarte, M. &
- Anderson, R.P. (2014) ENMeval: An R package for conducting spatially independent
- evaluations and estimating optimal model complexity for Maxent ecological niche

models. *Methods in Ecology and Evolution*, **5**, 1198-1205.

- Naimi, B. & Araújo, M.B. (2016) sdm: a reproducible and extensible R platform for species distribution modelling. *Ecography*, **39**, 368-375.
- Page, L.M., MacFadden, B.J., Fortes, J.A., Soltis, P.S. & Riccardi, G. (2015) Digitization of
- biodiversity collections reveals biggest data on biodiversity. *BioScience*, **65**, 841-842.
- Peterson, A.T., Soberón, J., Pearson, R.G., Anderson, R.P., Martínez-Meyer, E., Nakamura, M.
- & Araújo, M.B. (2011) *Ecological Niches and Geographic Distributions*. Princeton
- University Press, Princeton, NJ.
- Phillips, S.J. (2006) *A brief tutorial on Maxent*. Available at:
- <http://www.cs.princeton.edu/~schapire/maxent/tutorial/tutorial.doc> (accessed 1 August 2012).

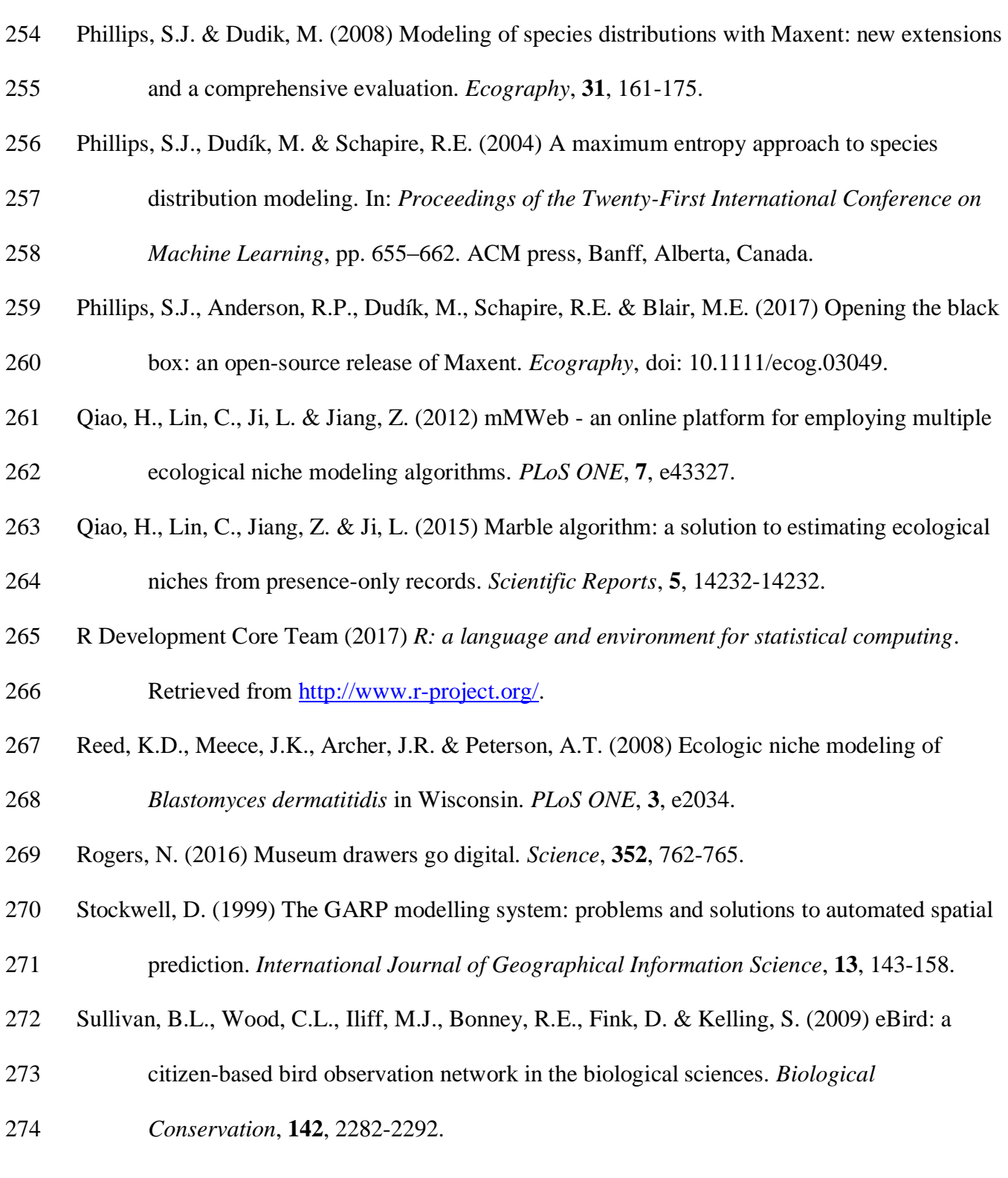

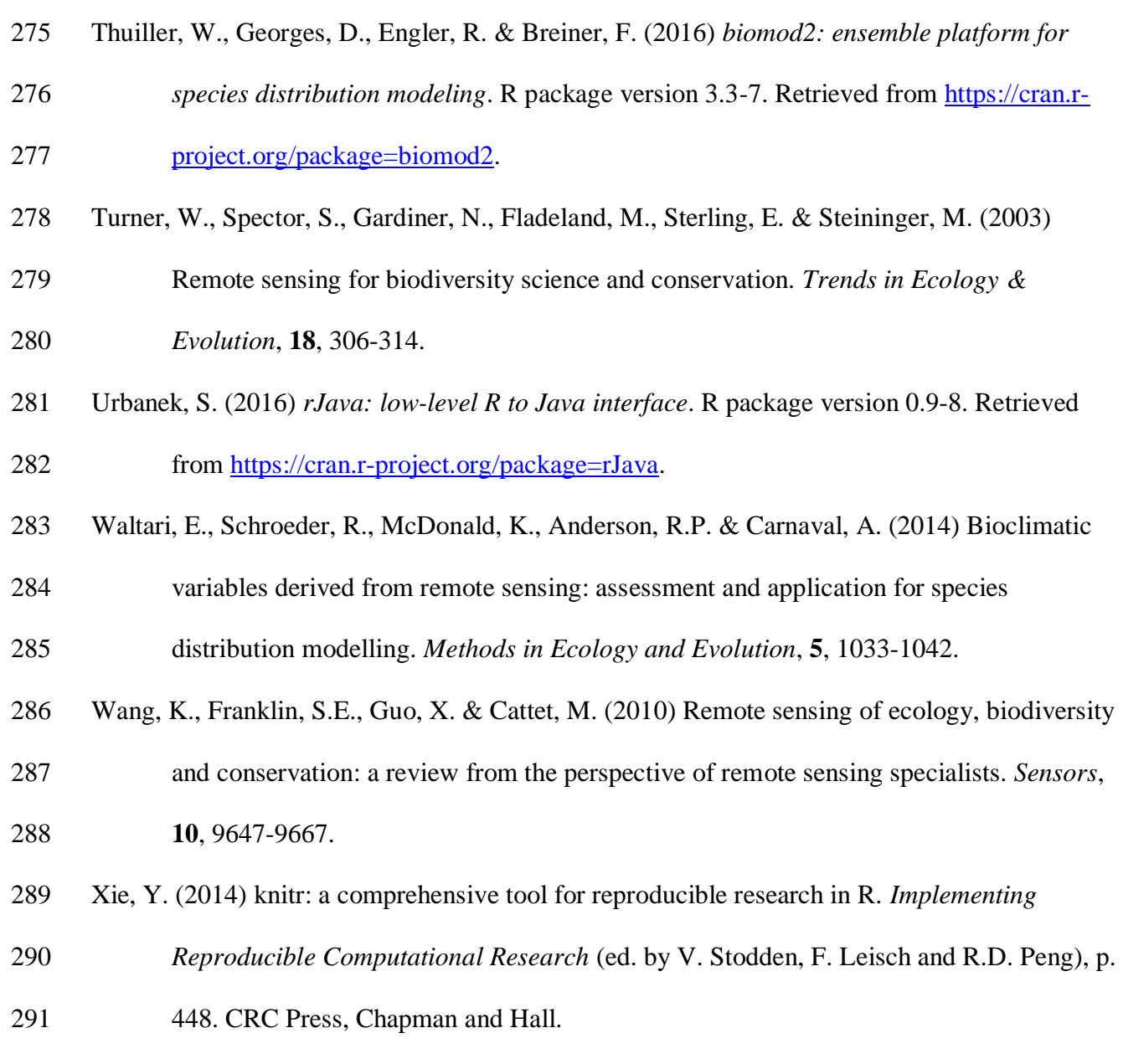